# **CAKeyframeAnimation Class Reference**

**Graphics & Imaging > Quartz** 

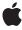

Ć

Apple Inc. © 2007 Apple Inc. All rights reserved.

No part of this publication may be reproduced, stored in a retrieval system, or transmitted, in any form or by any means, mechanical, electronic, photocopying, recording, or otherwise, without prior written permission of Apple Inc., with the following exceptions: Any person is hereby authorized to store documentation on a single computer for personal use only and to print copies of documentation for personal use provided that the documentation contains Apple's copyright notice.

The Apple logo is a trademark of Apple Inc.

Use of the "keyboard" Apple logo (Option-Shift-K) for commercial purposes without the prior written consent of Apple may constitute trademark infringement and unfair competition in violation of federal and state laws.

No licenses, express or implied, are granted with respect to any of the technology described in this document. Apple retains all intellectual property rights associated with the technology described in this document. This document is intended to assist application developers to develop applications only for Apple-labeled computers.

Every effort has been made to ensure that the information in this document is accurate. Apple is not responsible for typographical errors.

Apple Inc. 1 Infinite Loop Cupertino, CA 95014 408-996-1010

Apple, the Apple logo, Objective-C, and Quartz are trademarks of Apple Inc., registered in the United States and other countries.

iPhone is a trademark of Apple Inc.

Times is a registered trademark of Heidelberger Druckmaschinen AG, available from Linotype Library GmbH.

Simultaneously published in the United States and Canada.

Even though Apple has reviewed this document, APPLE MAKES NO WARRANTY OR REPRESENTATION, EITHER EXPRESS OR IMPLIED, WITH RESPECT TO THIS DOCUMENT, ITS QUALITY, ACCURACY, MERCHANTABILITY, OR FITNESS FOR A PARTICULAR PURPOSE. AS A RESULT, THIS DOCUMENT IS PROVIDED "AS IS," AND YOU, THE READER, ARE

ASSUMING THE ENTIRE RISK AS TO ITS QUALITY AND ACCURACY.

IN NO EVENT WILL APPLE BE LIABLE FOR DIRECT, INDIRECT, SPECIAL, INCIDENTAL, OR CONSEQUENTIAL DAMAGES RESULTING FROM ANY DEFECT OR INACCURACY IN THIS DOCUMENT, even if advised of the possibility of such damages.

THE WARRANTY AND REMEDIES SET FORTH ABOVE ARE EXCLUSIVE AND IN LIEU OF ALL OTHERS, ORAL OR WRITTEN, EXPRESS OR IMPLIED. No Apple dealer, agent, or employee is authorized to make any modification, extension, or addition to this warranty.

Some states do not allow the exclusion or limitation of implied warranties or liability for incidental or consequential damages, so the above limitation or exclusion may not apply to you. This warranty gives you specific legal rights, and you may also have other rights which vary from state to state.

# **Contents**

# **CAKeyframeAnimation Class Reference** 5

```
Overview 5
Tasks 5
Providing Keyframe Values 5
Keyframe Timing 6
Rotation Mode 6
Properties 6
calculationMode 6
keyTimes 6
path 7
rotationMode 7
timingFunctions 8
values 8
Constants 8
Rotation Mode Values 8
Value calculation modes 9
```

# **Document Revision History 11**

## Index 13

# CAKeyframeAnimation Class Reference

Inherits from CAPropertyAnimation : CAAnimation : NSObject

Conforms to NSCoding (CAAnimation)

NSCopying (CAAnimation)
CAAction (CAAnimation)
CAMediaTiming (CAAnimation)

NSObject (NSObject)

Framework /System/Library/Frameworks/QuartzCore.framework

**Availability** Available in Mac OS X v10.5 and later.

**Declared in** CAAnimation.h

Companion guides Core Animation Programming Guide

Core Animation Cookbook

# Overview

CAKeyframeAnimation provides generic keyframe animation capabilities for a layer property in the render tree. You create an CAKeyframeAnimation instance using the inherited animationWithKeyPath: method, specifying the key path of the property updated in the render tree during the animation. The animation provides a series of keyframe values, either as an array or a series of points in a CGPathRef. While animating, it updates the value of the property in the render tree with values calculated using the specified interpolation calculation mode.

# **Tasks**

# **Providing Keyframe Values**

```
path (page 7) property
```

An optional CGPathRef that provides the keyframe values for the receiver.

values (page 8) property

An array of objects that provide the keyframe values for the receiver.

# **Keyframe Timing**

```
keyTimes (page 6) property
```

An optional array of NSNumber objects that define the duration of each keyframe segment.

```
timingFunctions (page 8) property
```

An optional array of CAMedia Timing Function instances that defines the pacing of the each keyframe segment.

```
calculationMode (page 6) property
```

Specifies how intermediate keyframe values are calculated by the receiver.

# **Rotation Mode**

```
rotationMode (page 7) property
```

Determines whether objects animating along the path rotate to match the path tangent.

# **Properties**

For more about Objective-C properties, see "Properties" in The Objective-C 2.0 Programming Language.

# calculationMode

Specifies how intermediate keyframe values are calculated by the receiver.

```
@property(copy) NSString *calculationMode
```

### Discussion

The possible values are described in "Value calculation modes" (page 9). The default is kCAAnimationLinear (page 9).

#### **Availability**

Available in Mac OS X v10.5 and later.

#### **Declared In**

CAAnimation.h

# keyTimes

An optional array of NSNumber objects that define the duration of each keyframe segment.

```
@property(copy) NSArray *keyTimes
```

# Discussion

Each value in the array is a floating point number between 0.0 and 1.0 and corresponds to one element in the values array. Each element in the keyTimes array defines the duration of the corresponding keyframe value as a fraction of the total duration of the animation. Each element value must be greater than, or equal to, the previous value.

The appropriate values in the keyTimes array are dependent on the calculationMode (page 6) property.

- If the calculationMode is set to kCAAnimationLinear, the first value in the array must be 0.0 and the last value must be 1.0. Values are interpolated between the specified keytimes.
- If the calculationMode is set to kCAAnimationDiscrete, the first value in the array must be 0.0.
- If the calculationMode is set to kCAAnimationPaced, the keyTimes array is ignored.

If the values in the keyTimes array are invalid or inappropriate for the calculationMode, the keyTimes array is ignored.

## **Availability**

Available in Mac OS X v10.5 and later.

#### **Declared In**

CAAnimation.h

# path

An optional CGPathRef that provides the keyframe values for the receiver.

```
@property CGPathRef path;
```

#### Discussion

Defaults to nil. Specifying a path overrides the values (page 8) property. Each point in the path, except for moveto points, defines a single keyframe segment for the purpose of timing and interpolation. For constant velocity animation along the path, calculationMode (page 6) should be set to kCAAnimationPaced (page 9).

## **Availability**

Available in Mac OS X v10.5 and later.

#### See Also

@property rotationMode (page 7)

#### **Declared In**

CAAnimation.h

## rotationMode

Determines whether objects animating along the path rotate to match the path tangent.

```
@property(copy) NSString *rotationMode
```

## Discussion

Possible values are described in "Rotation Mode Values" (page 8). The default is nil, which indicates that objects should not rotate to follow the path.

The effect of setting this property to a non-nil value when no path object is supplied is undefined.

### **Availability**

Available in Mac OS X v10.5 and later.

Properties 7

#### See Also

@property path (page 7)

#### **Declared In**

CAAnimation.h

# timingFunctions

An optional array of CAMediaTimingFunction instances that defines the pacing of the each keyframe segment.

@property(copy) NSArray \*timingFunctions

#### Discussion

If the receiver defines n keyframes, there must be n-1 objects in the timing Functions array. Each timing function describes the pacing of one keyframe to keyframe segment.

## **Special Considerations**

The inherited timingFunction value is always ignored.

### **Availability**

Available in Mac OS X v10.5 and later.

### **Declared In**

CAAnimation.h

## values

An array of objects that provide the keyframe values for the receiver.

@property(copy) NSArray \*values

### Discussion

The values property is ignored when the path (page 7) property is used.

#### **Availability**

Available in Mac OS X v10.5 and later.

#### **Declared In**

CAAnimation.h

# **Constants**

# **Rotation Mode Values**

These constants are used by the rotationMode (page 7) property.

```
NSString * const kCAAnimationRotateAuto
NSString * const kCAAnimationRotateAutoReverse
```

#### Constants

kCAAnimationRotateAuto

The objects travel on a tangent to the path.

Available in Mac OS X v10.5 and later.

Declared in CAAnimation.h.

kCAAnimationRotateAutoReverse

The objects travel at a 180 degree tangent to the path.

Available in Mac OS X v10.5 and later.

Declared in CAAnimation.h.

#### **Declared In**

CAAnimation.h

## Value calculation modes

These constants are used by the calculationMode (page 6) property.

```
NSString * const kCAAnimationLinear;
NSString * const kCAAnimationDiscrete;
NSString * const kCAAnimationPaced;
```

#### Constants

kCAAnimationLinear

Simple linear calculation between keyframe values.

Available in Mac OS X v10.5 and later.

Declared in CAAnimation.h.

kCAAnimationDiscrete

Each keyframe value is used in turn, no interpolated values are calculated.

Available in Mac OS X v10.5 and later.

Declared in CAAnimation.h.

kCAAnimationPaced

Keyframe values are interpolated to produce an even pace throughout the animation. This mode is not currently implemented

9

Available in Mac OS X v10.5 and later.

Declared in CAAnimation.h.

## **Declared In**

CAAnimation.h

2007-07-24 | © 2007 Apple Inc. All Rights Reserved.

CAKeyframeAnimation Class Reference

# **Document Revision History**

This table describes the changes to CAKeyframeAnimation Class Reference.

| Date       | Notes                                                                                           |
|------------|-------------------------------------------------------------------------------------------------|
| 2007-07-24 | New document that describes the class that provides keyframe interpolation of a layer property. |

## **REVISION HISTORY**

**Document Revision History** 

# Index

| calculationMode instance property 6                                                                                                    |  |
|----------------------------------------------------------------------------------------------------|--|
| K                                                                                                    |  |
| kCAAnimationDiscrete constant 9 kCAAnimationLinear constant 9 kCAAnimationPaced constant 9 kCAAnimationRotateAuto constant 9 kCAAnimationRotateAutoReverse constant 9 keyTimes instance property 6 |  |
| Р                                                                                                    |  |
| path instance property 7                                                                                                    |  |
| R                                                                                                    |  |
| Rotation Mode Values 8 rotationMode instance property 7                                                                                                    |  |
| Т                                                                                                    |  |
| timingFunctions instance property 8                                                                                                    |  |
| V                                                                                                    |  |
| Value calculation modes 9 values instance property 8                                                                                                    |  |
|                                                                                                    |  |